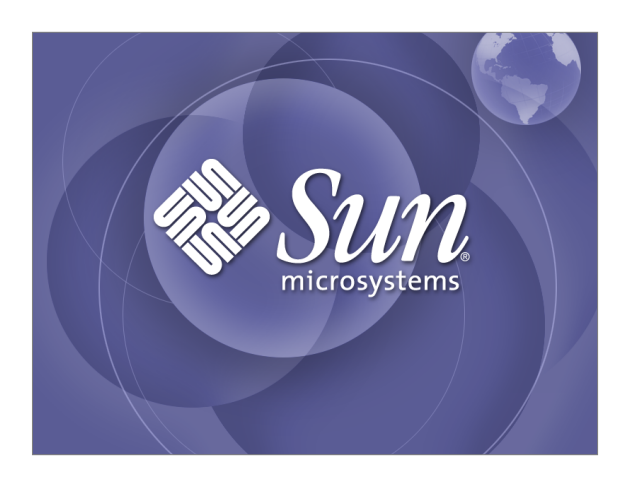

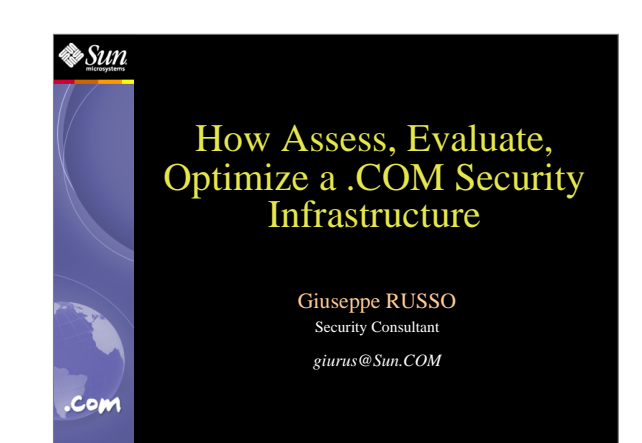

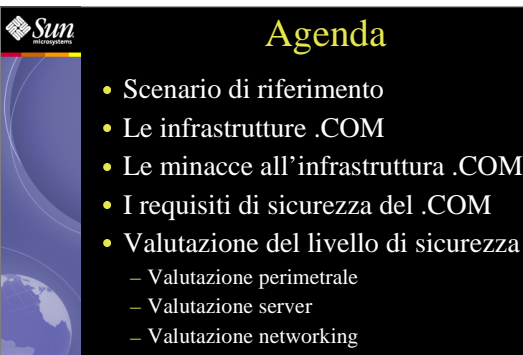

 Ottimizzazione del sottosistema di **Com** sicurezza

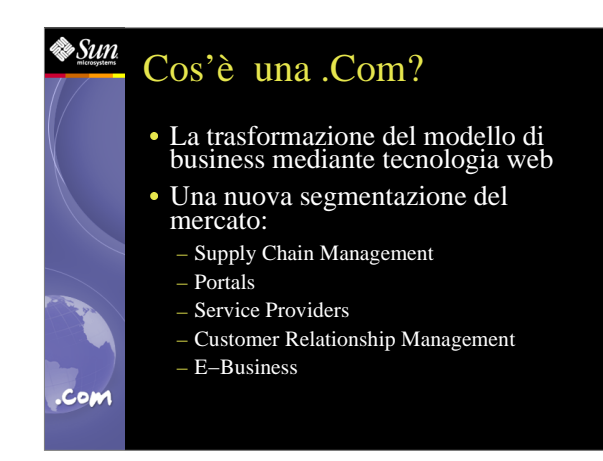

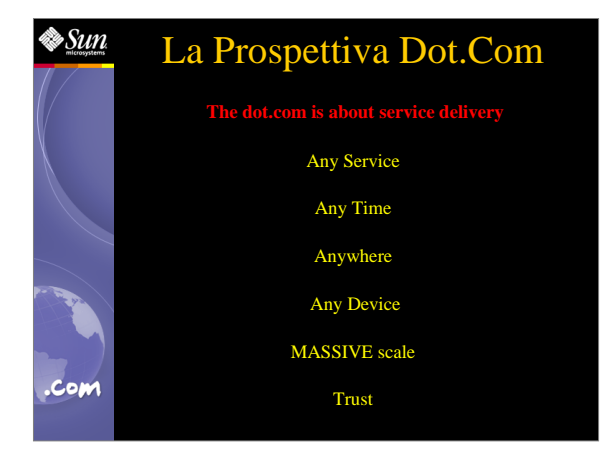

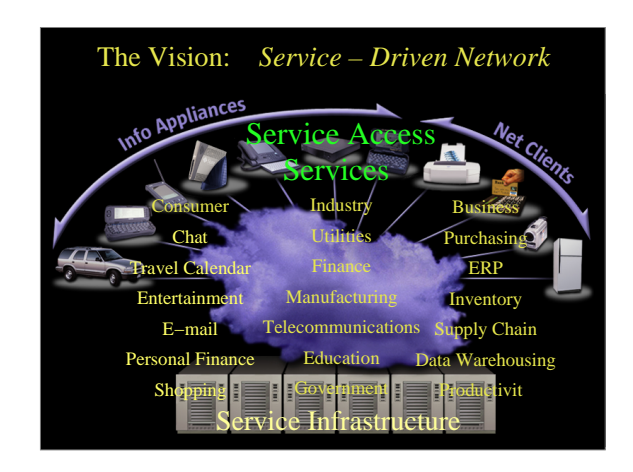

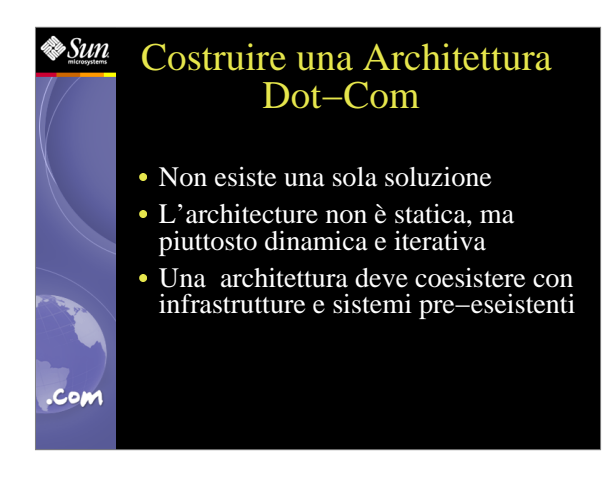

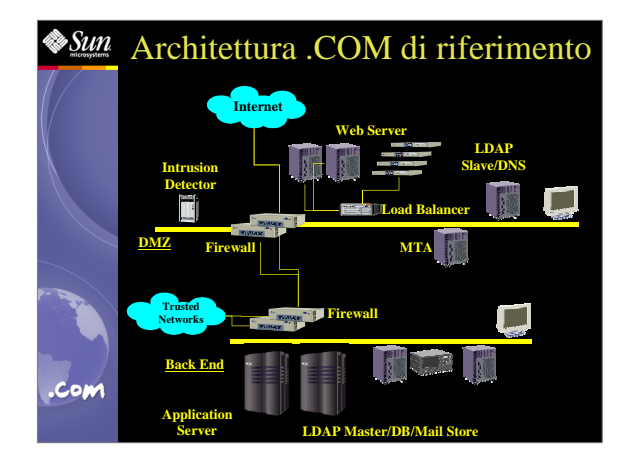

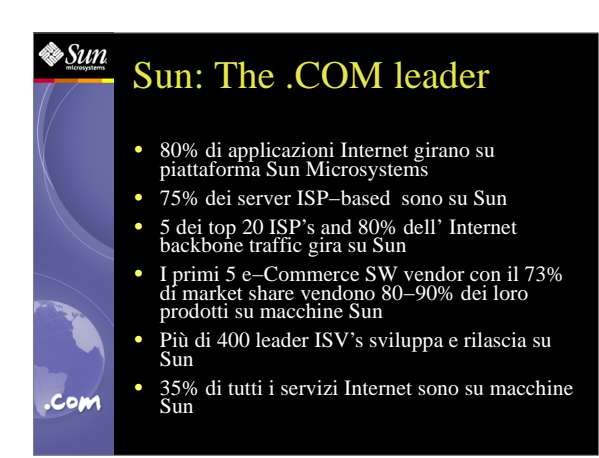

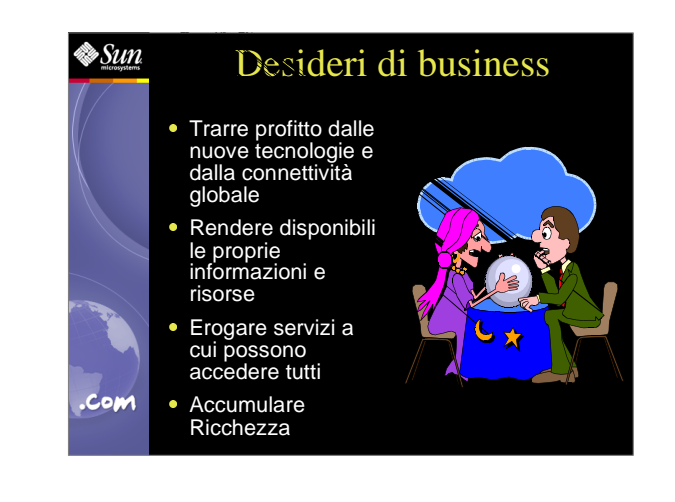

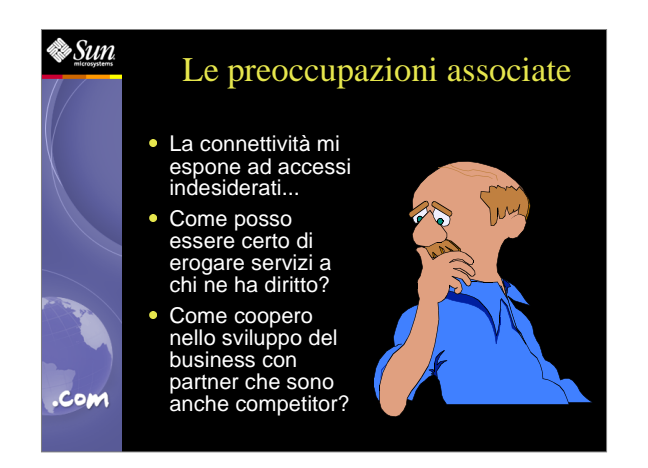

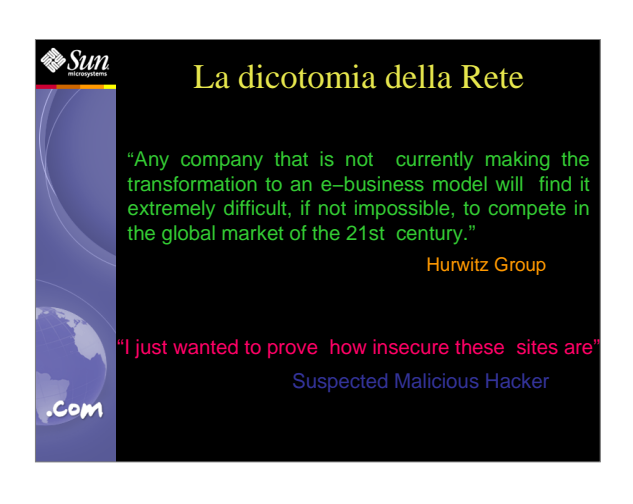

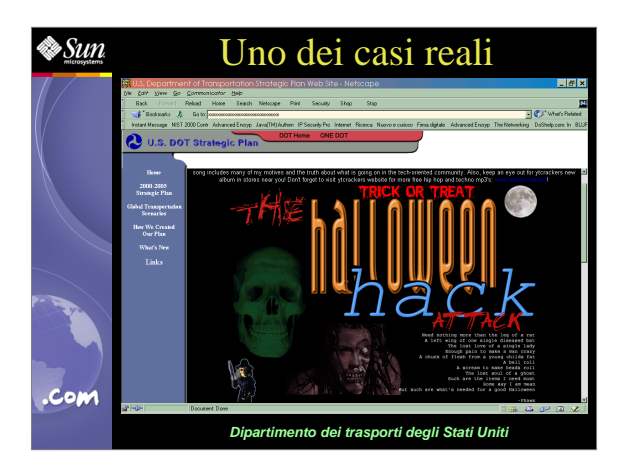

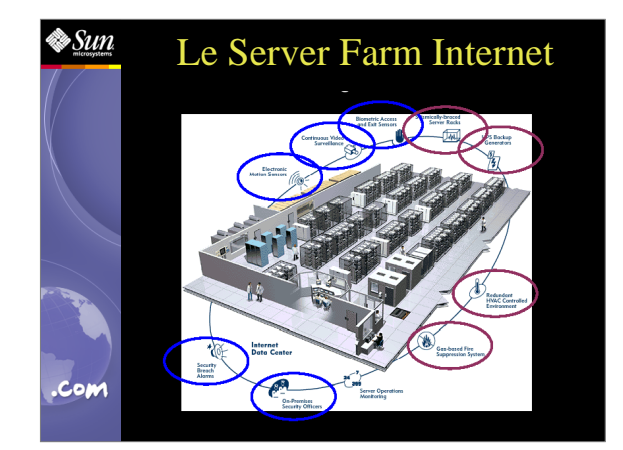

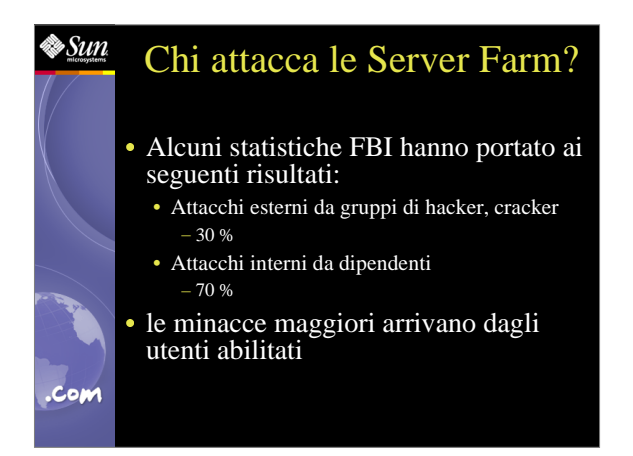

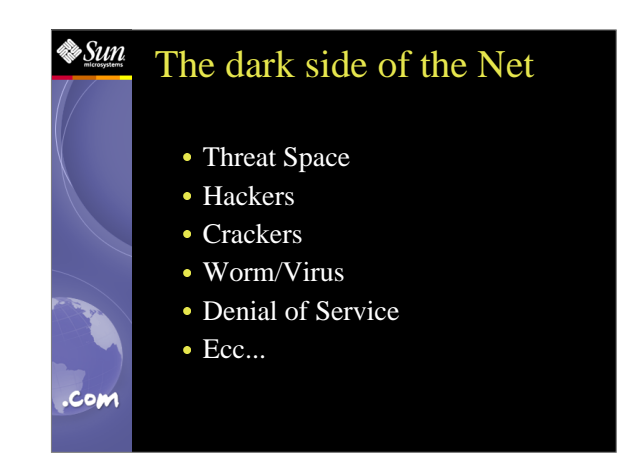

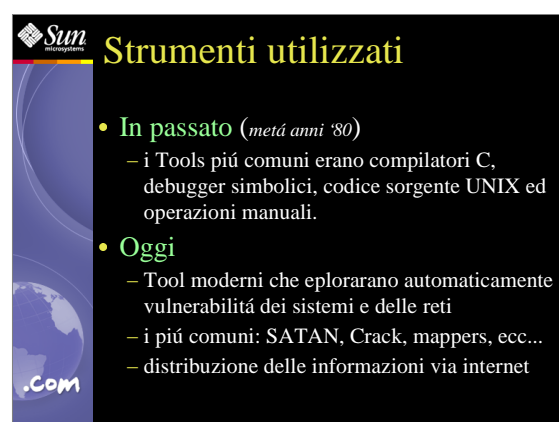

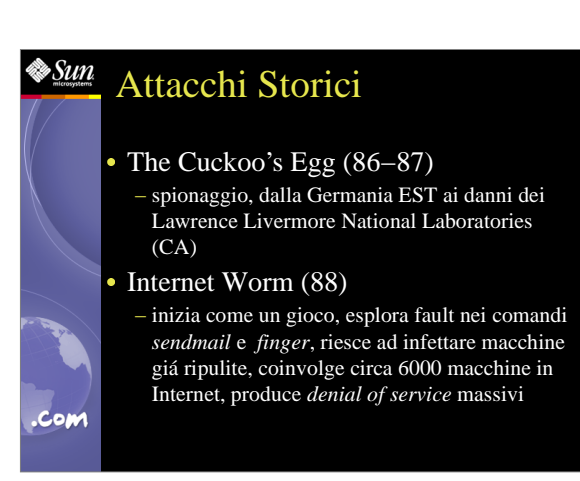

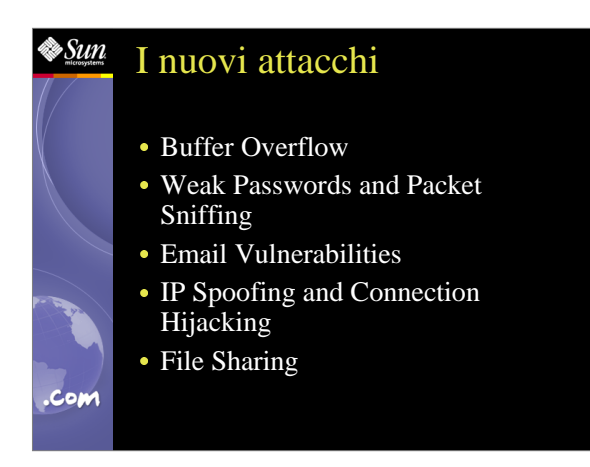

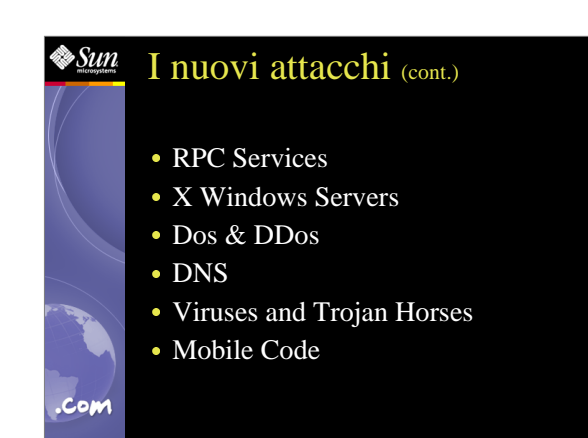

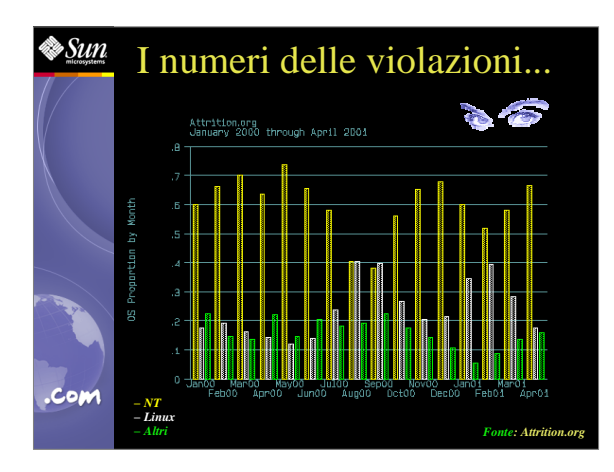

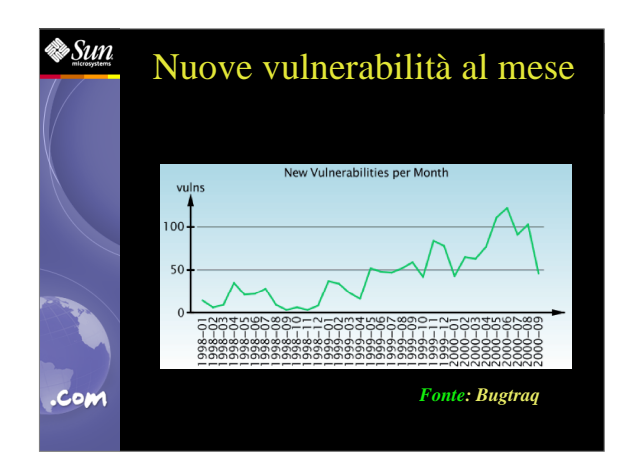

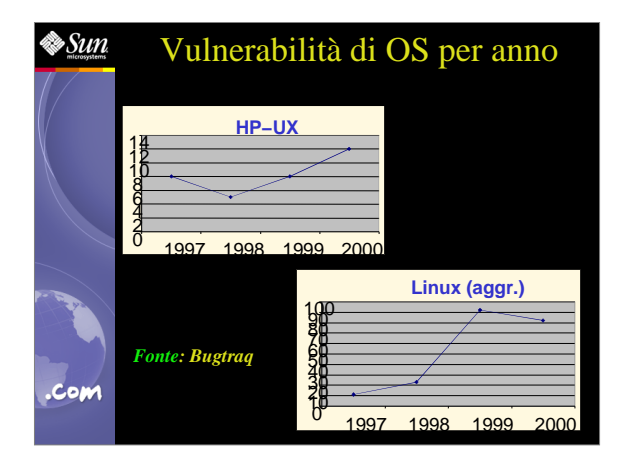

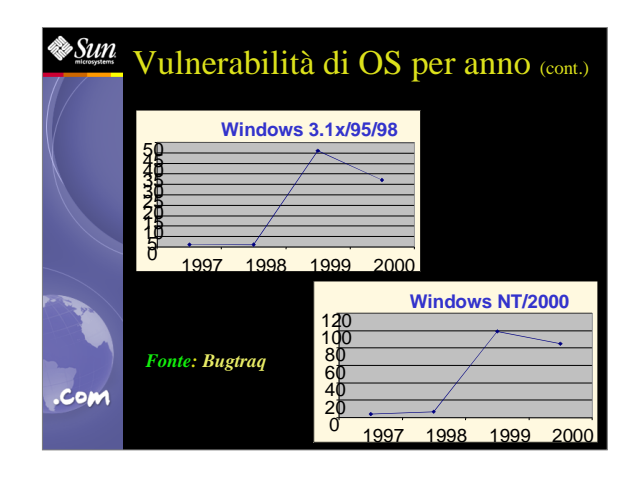

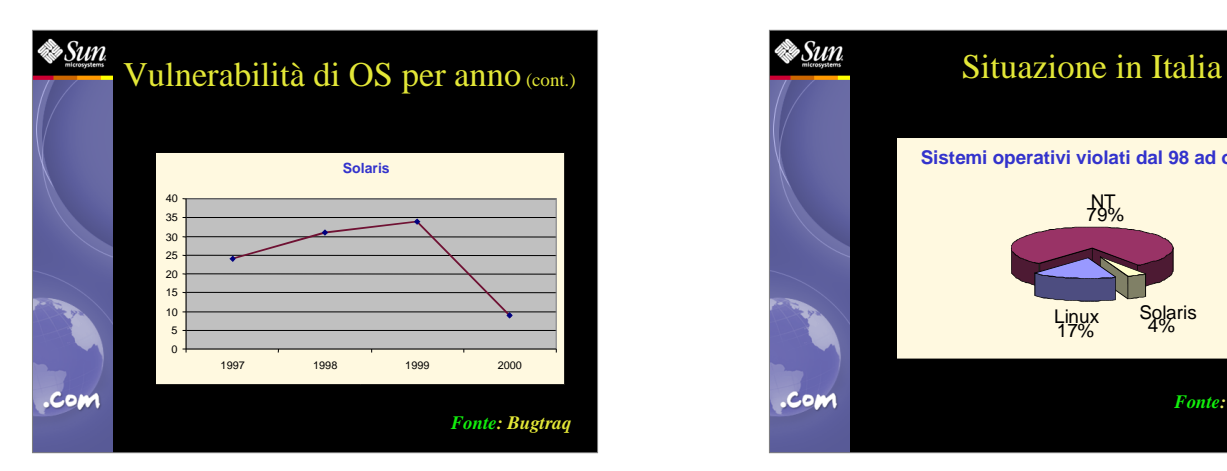

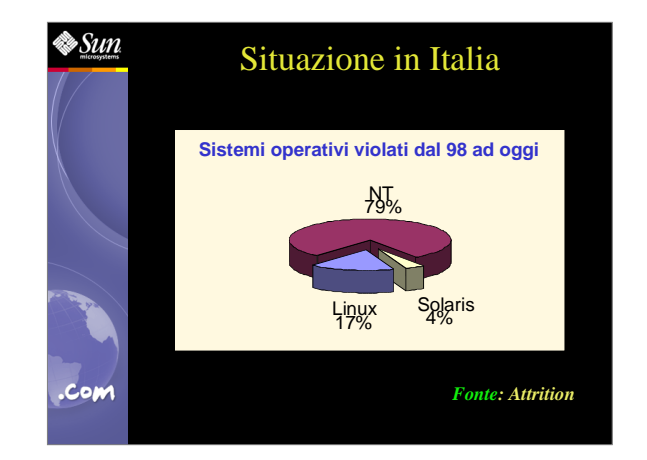

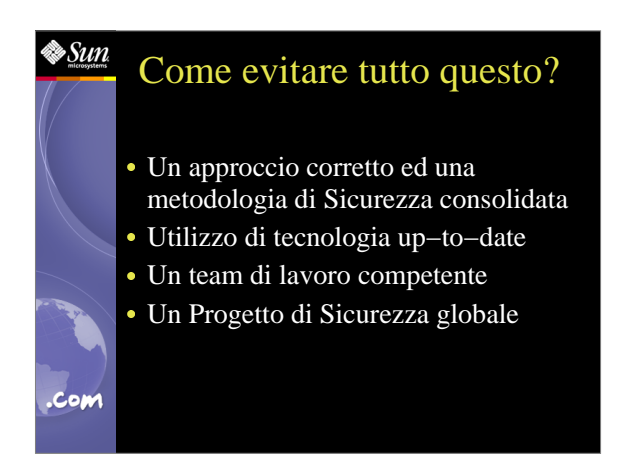

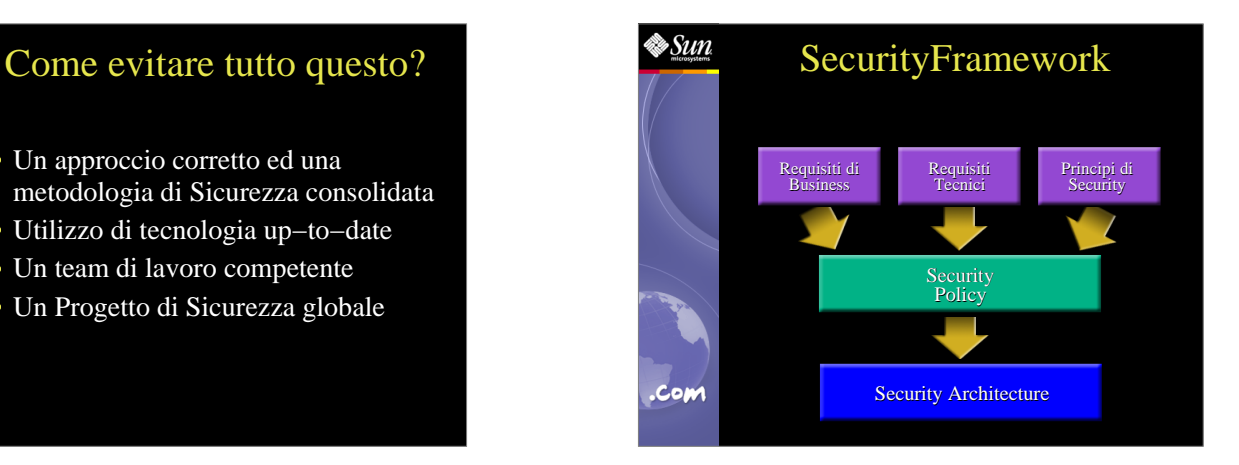

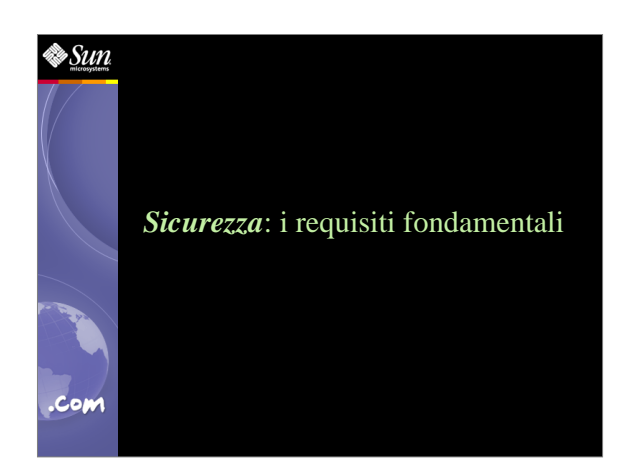

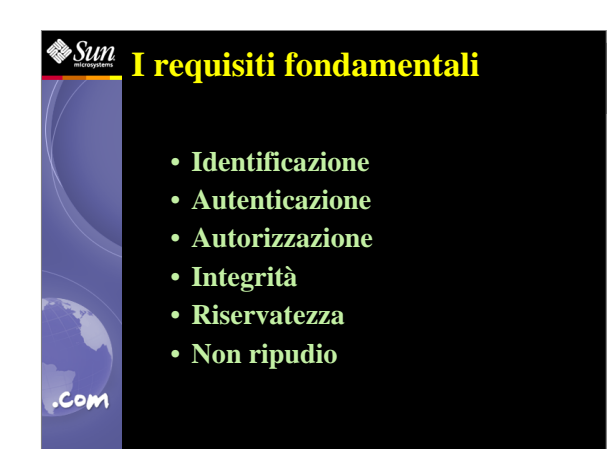

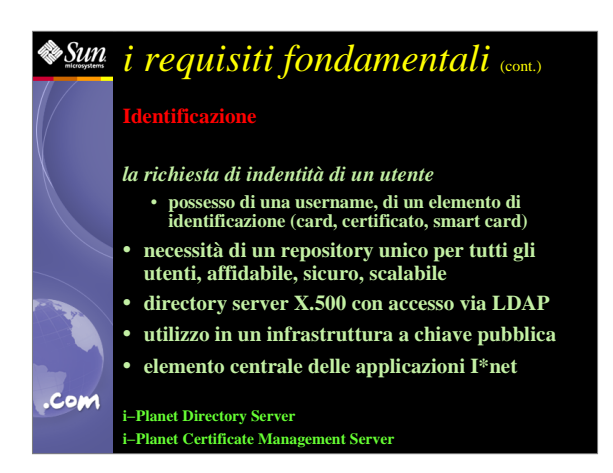

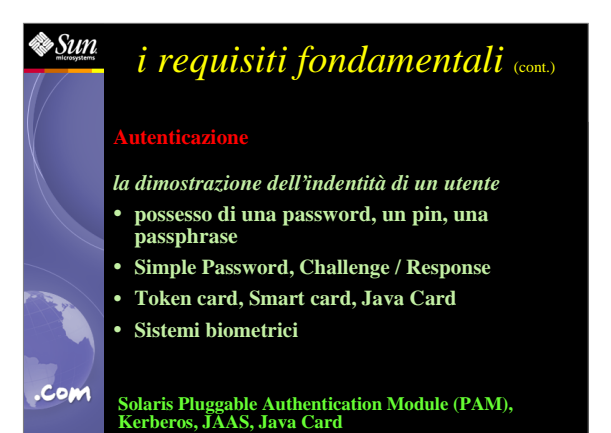

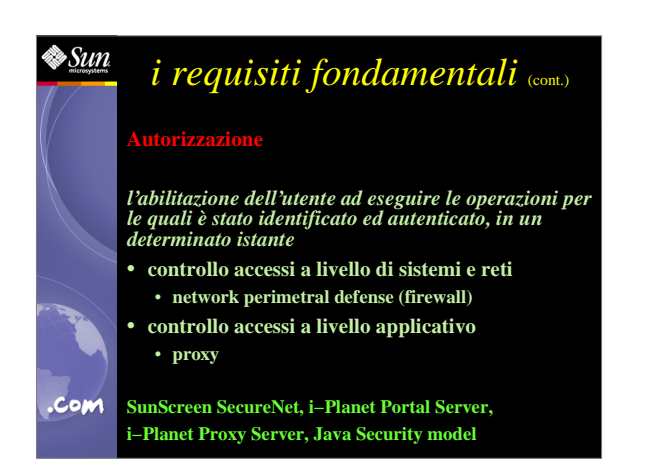

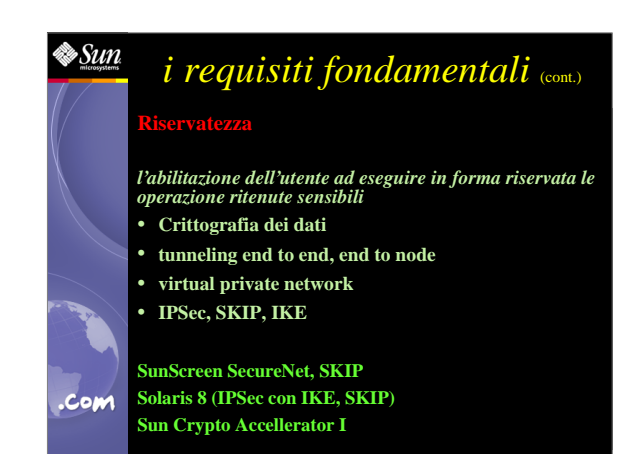

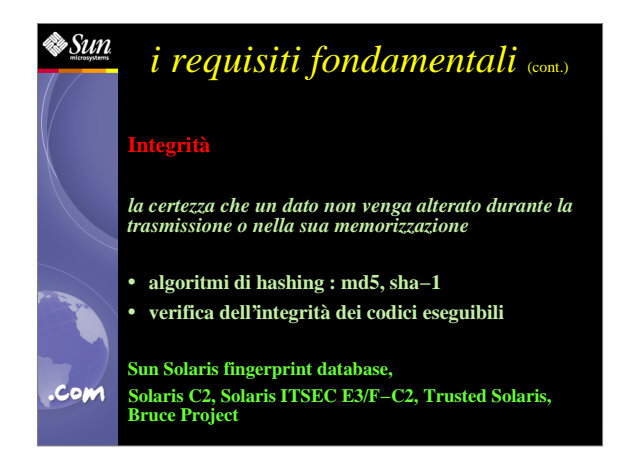

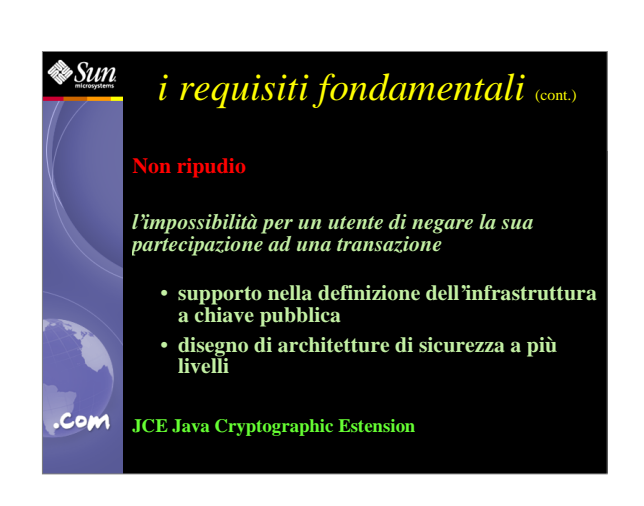

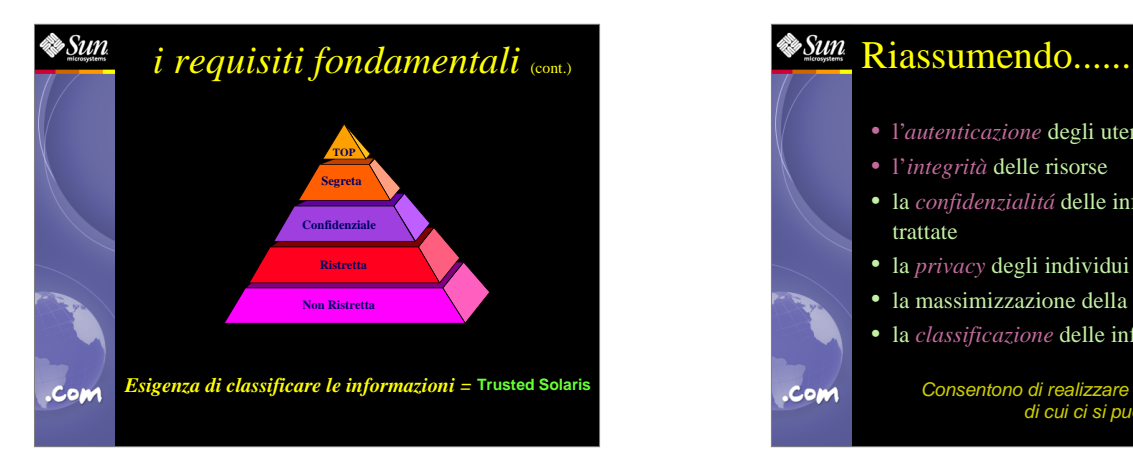

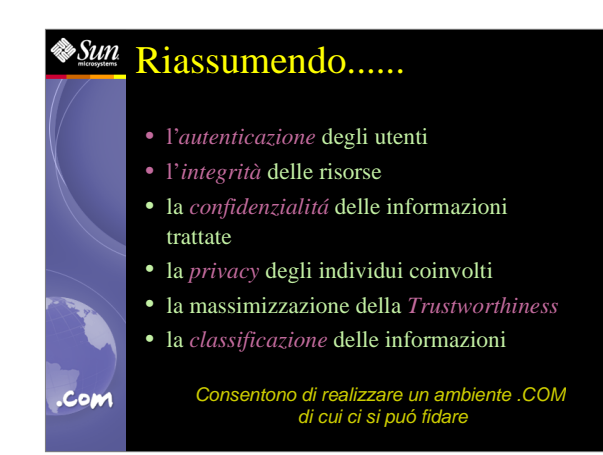

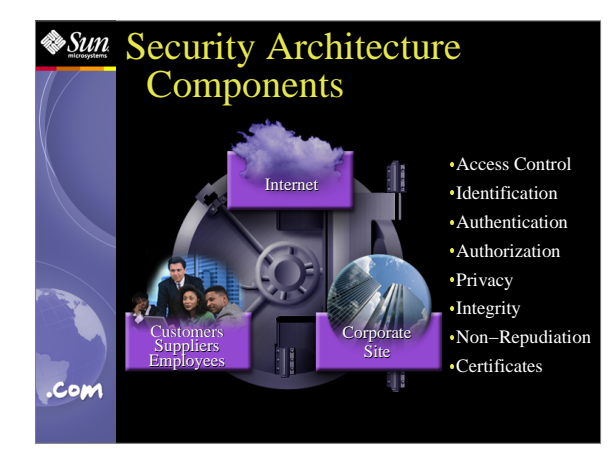

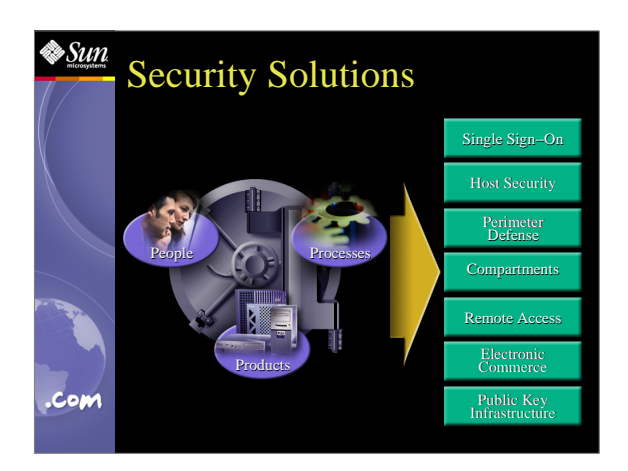

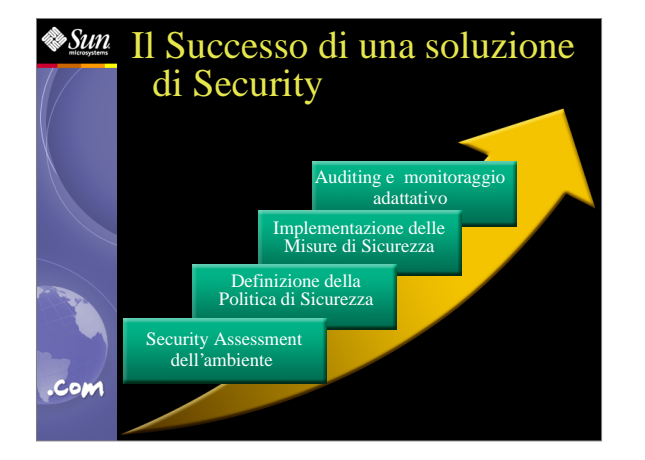

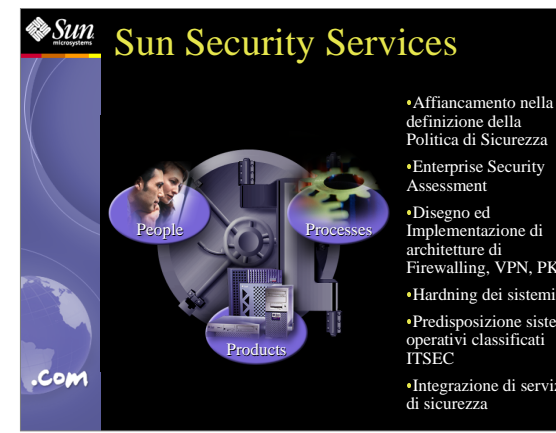

 Affiancamento nella definizione della Politica di Sicurezza Enterprise Security Assessment Implementazione di architetture di Firewalling, VPN, PKI

Predisposizione sistemi operativi classificati ITSEC

Integrazione di servizi di sicurezza

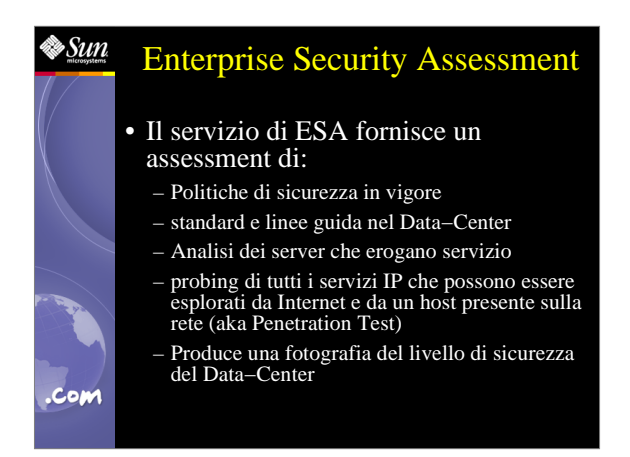

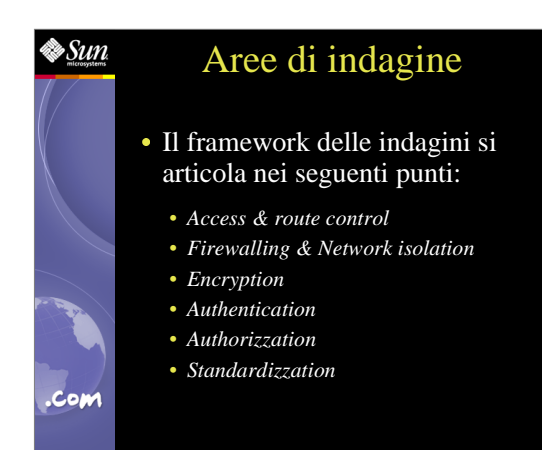

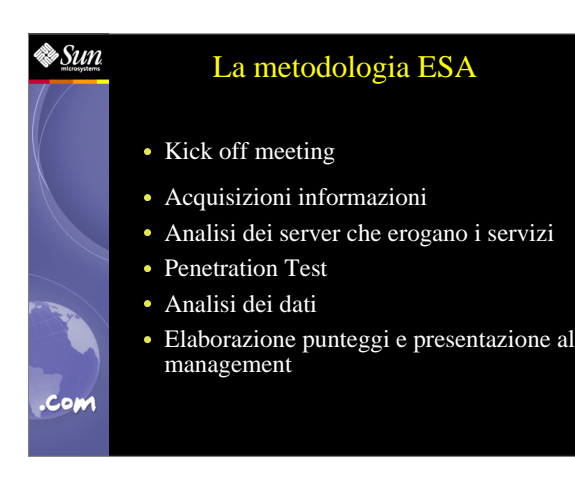

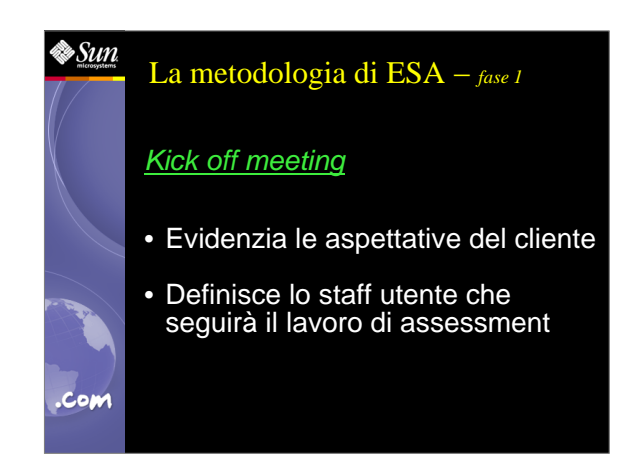

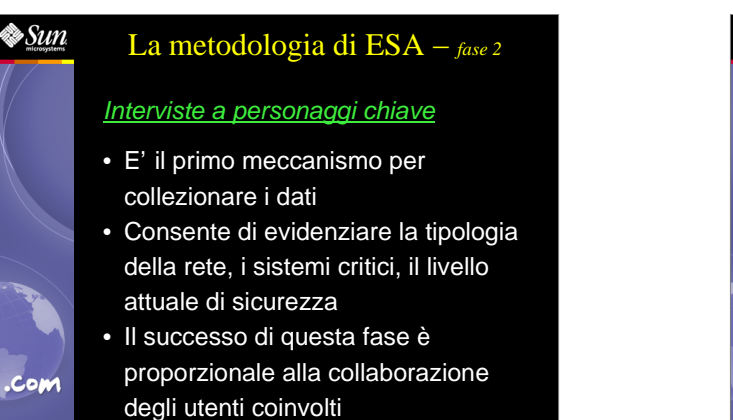

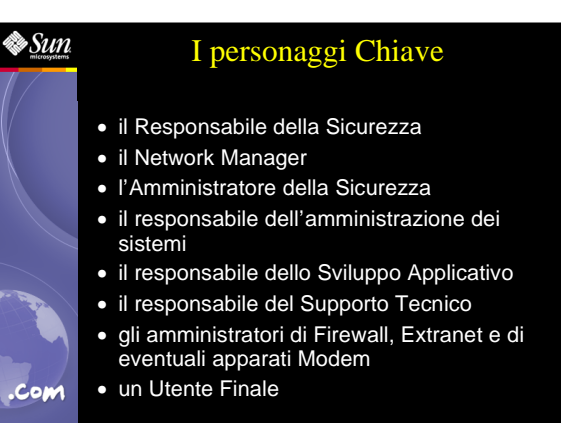

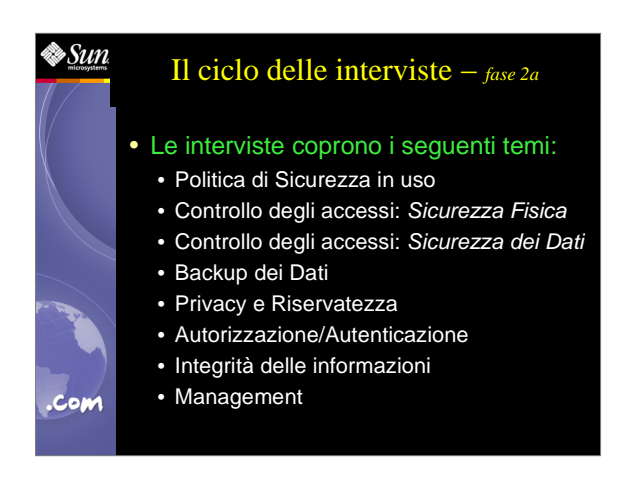

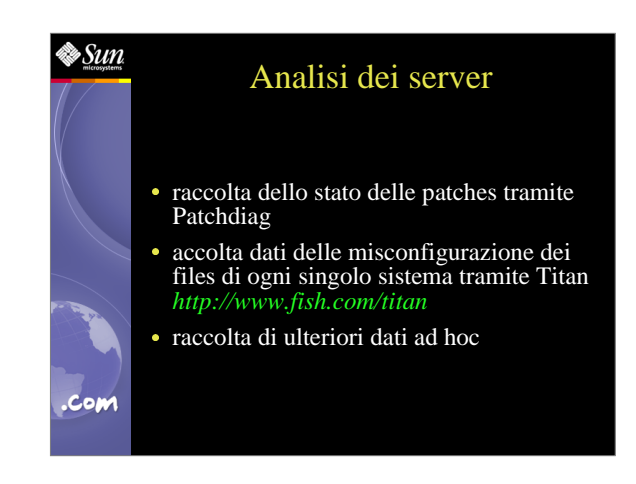

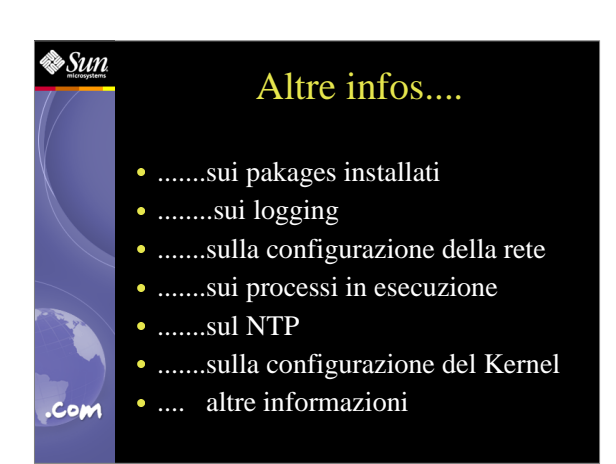

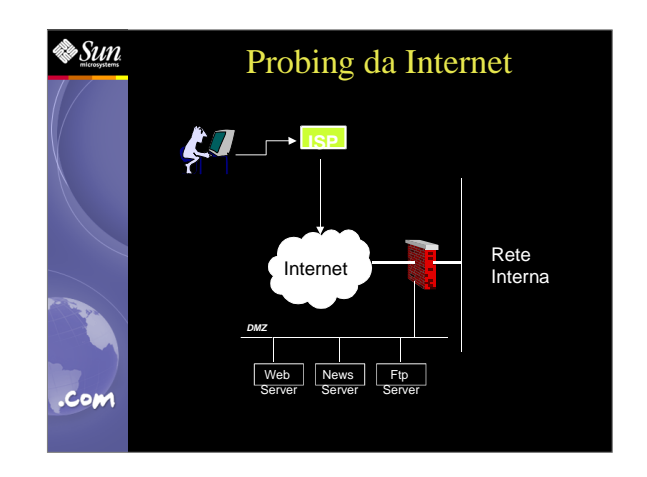

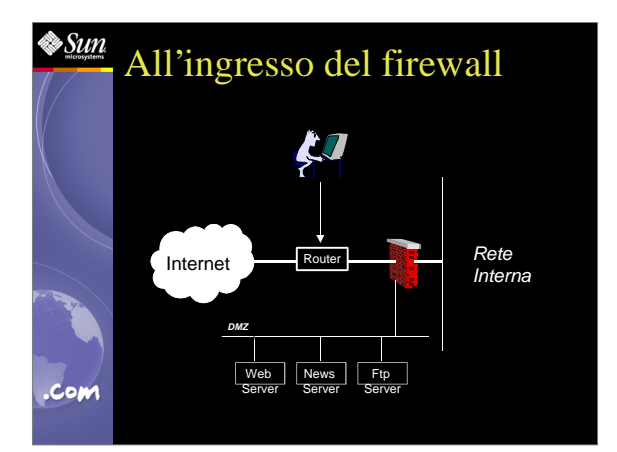

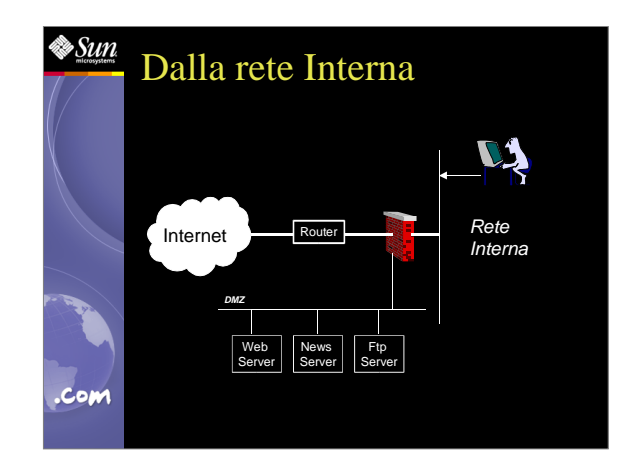

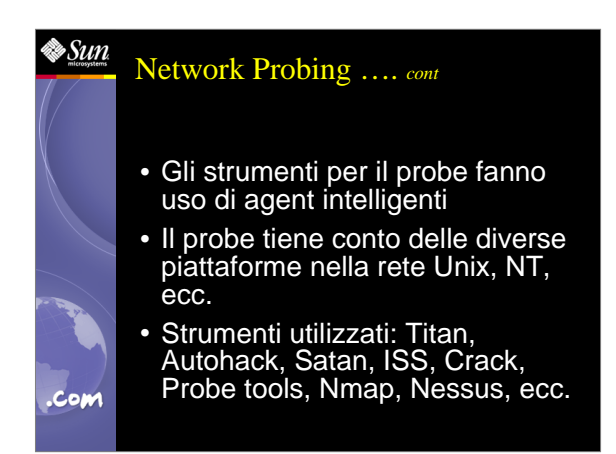

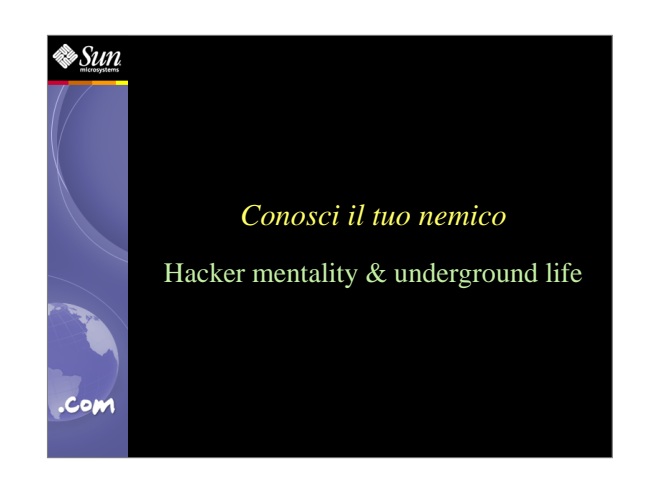

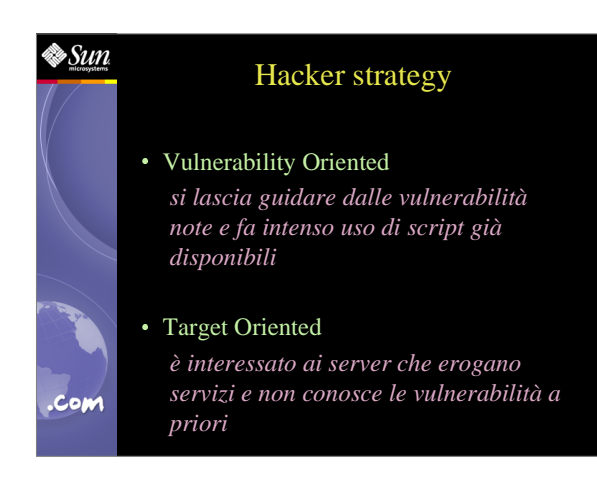

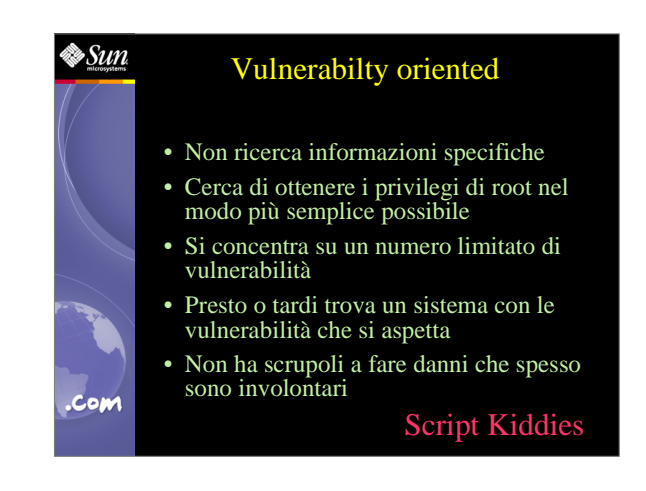

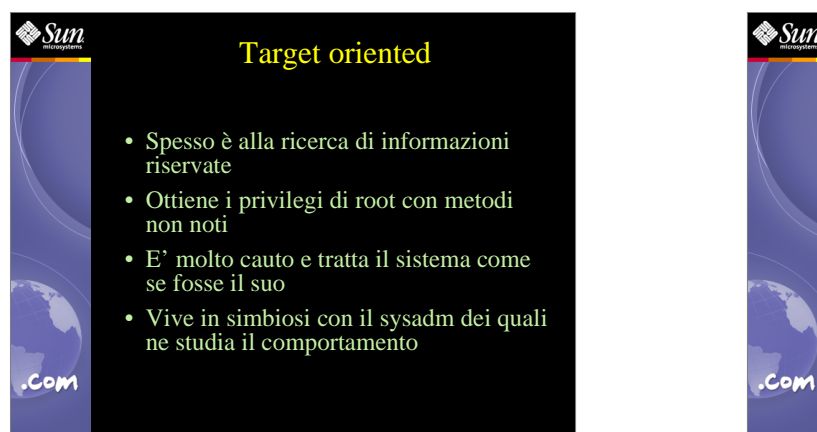

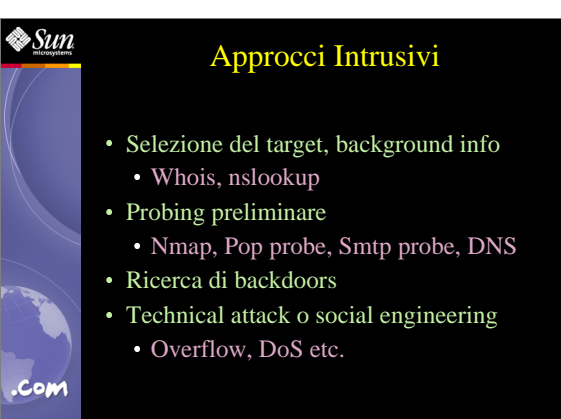

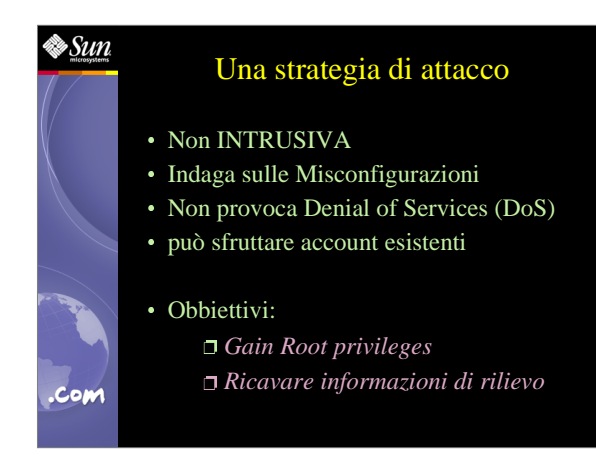

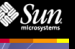

.com

### Una strategia di attacco (cont.)

• Individuare il Target:

### *http://www.my−target.com*

- Individuare hops
- Trovare i sistemi e reti connessi al target
- Rilevare i Servizi da essi erogati
- Utilizzare macchine Ponte
- Individuare e sfruttare accounts privilegiati

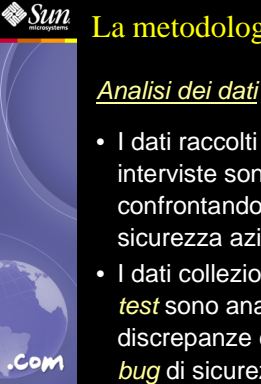

### La metodologia di ESA − *fase <sup>4</sup>*

- I dati raccolti durante la fase delle interviste sono analizzati confrontandoli con le politiche di sicurezza aziendali
- I dati collezionati durante il *penetration* test sono analizzati per evidenziare discrepanze dalla politica ed eventuali bug di sicurezza

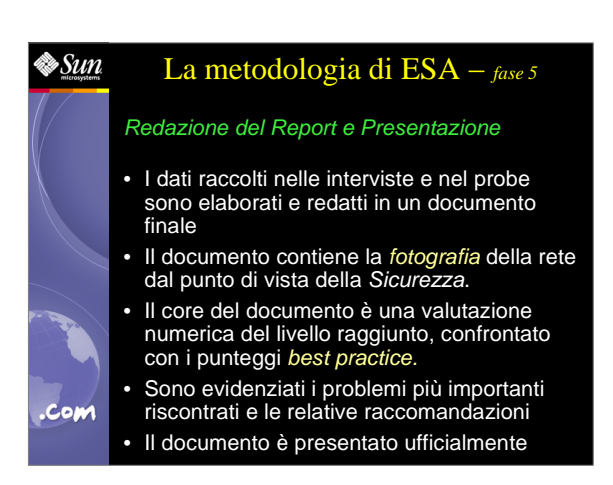

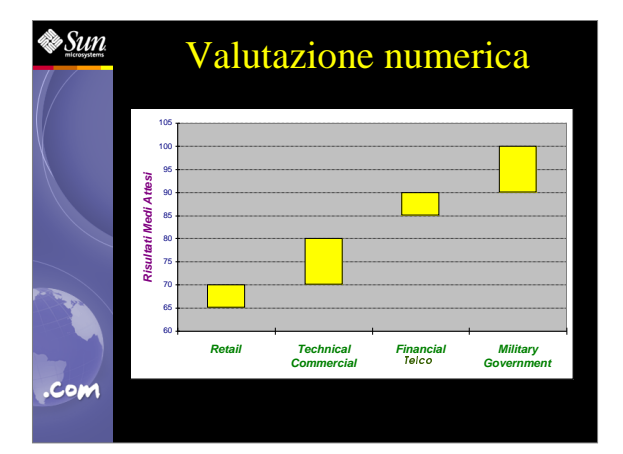

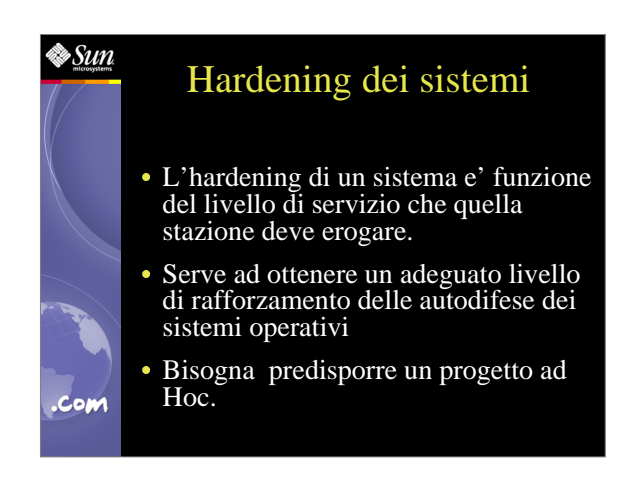

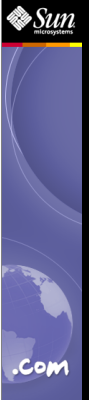

## First Point

- Installare tutte le patches raccomandate e quelle inerenti la sicurezza
- Disattivare, e possibilmente rimuovere, tutti i servizi TCP/IP non necessari. In particolare considerare servizi quali: inbound mail, telnet, FTP, echo, discard, daytime, chargen, time, DNS, rsh, rexec, rlogin, uucp, NFS...

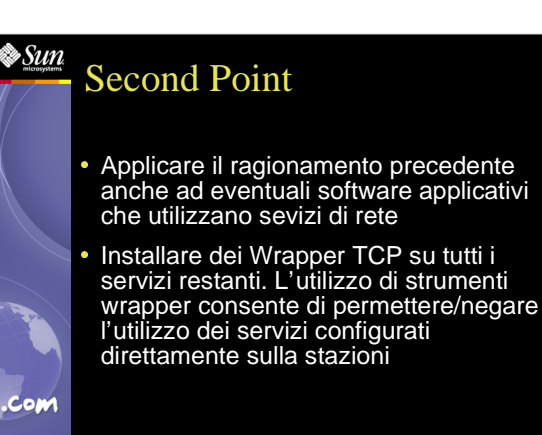

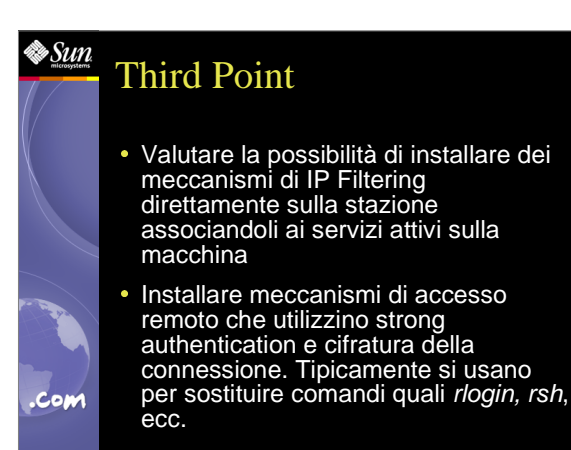

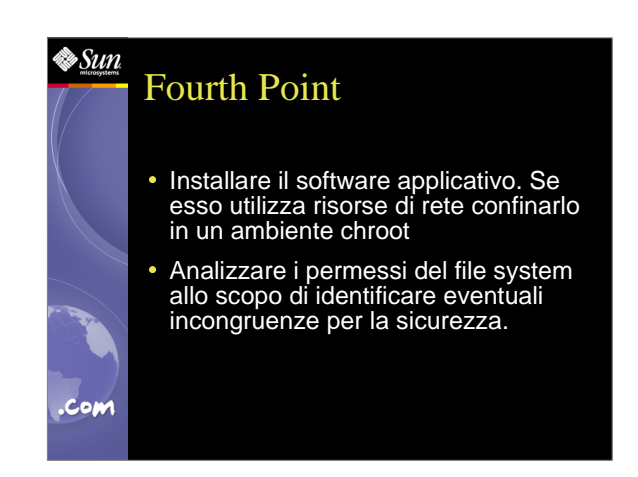

### **⊗**Sun Controlli Successivi Alla ripartenza del sistema occorre predisporre:  $x$  una probing analisys del sistema mediante portscanner, allo scopo di identificare quali sono i servizi ancora attivi sulla stazione. Verificare che essi siano coerenti con la politica di sicurezza adottata. Effettuare il test dell'applicazione. Se essa utilizza servizi di rete accertarsi che questi siano coerenti con la politica di sicurezza. .Com

# †<br>∕aSun I punti salienti dell'hardening Ottimizzazione dell'Auditing Boot Files Network Services Access Control • Time Synchronization .com

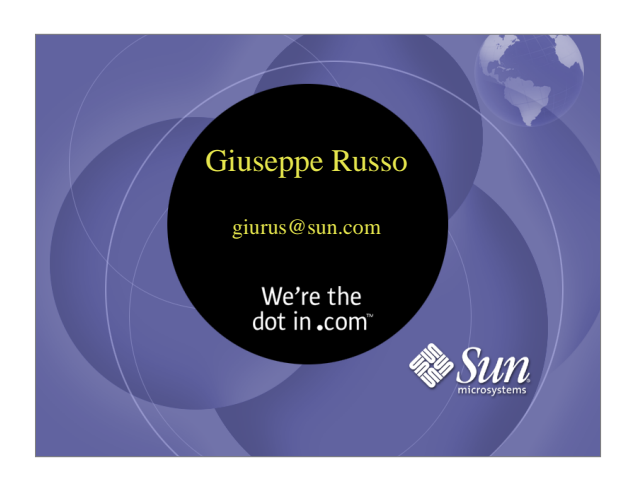